## EVIDENCIJA UTROŠKA GORIVA I MAZIVA

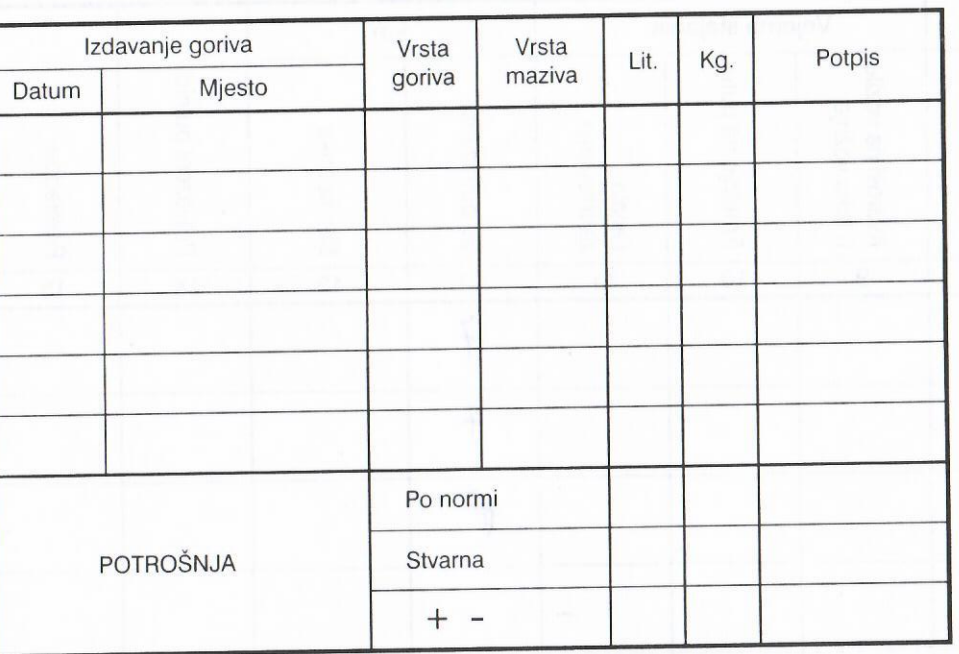

NAPOMENA:

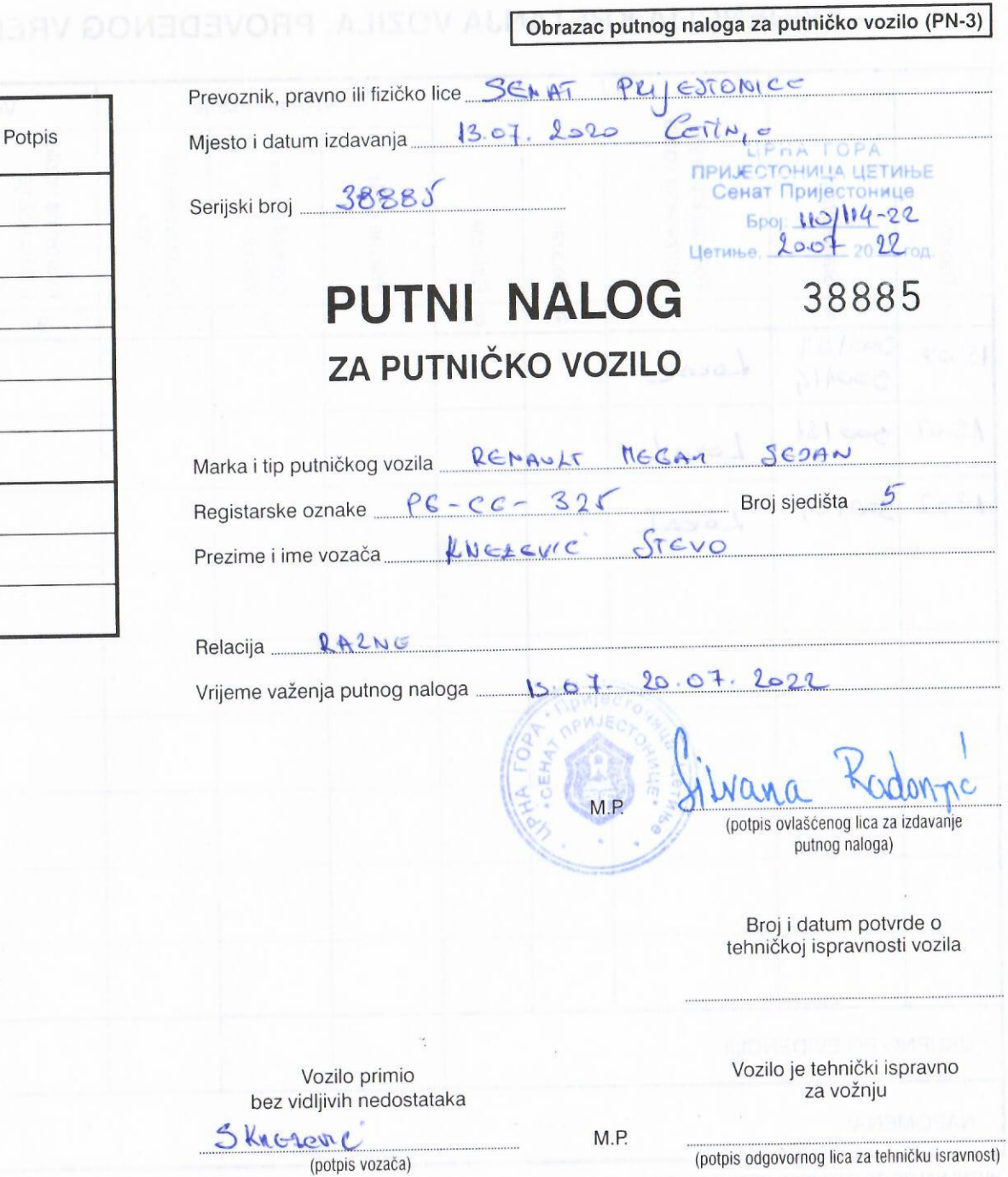

## PHTNLNALOG ZA DUTNIČKO VOZILO A4 (DN.C

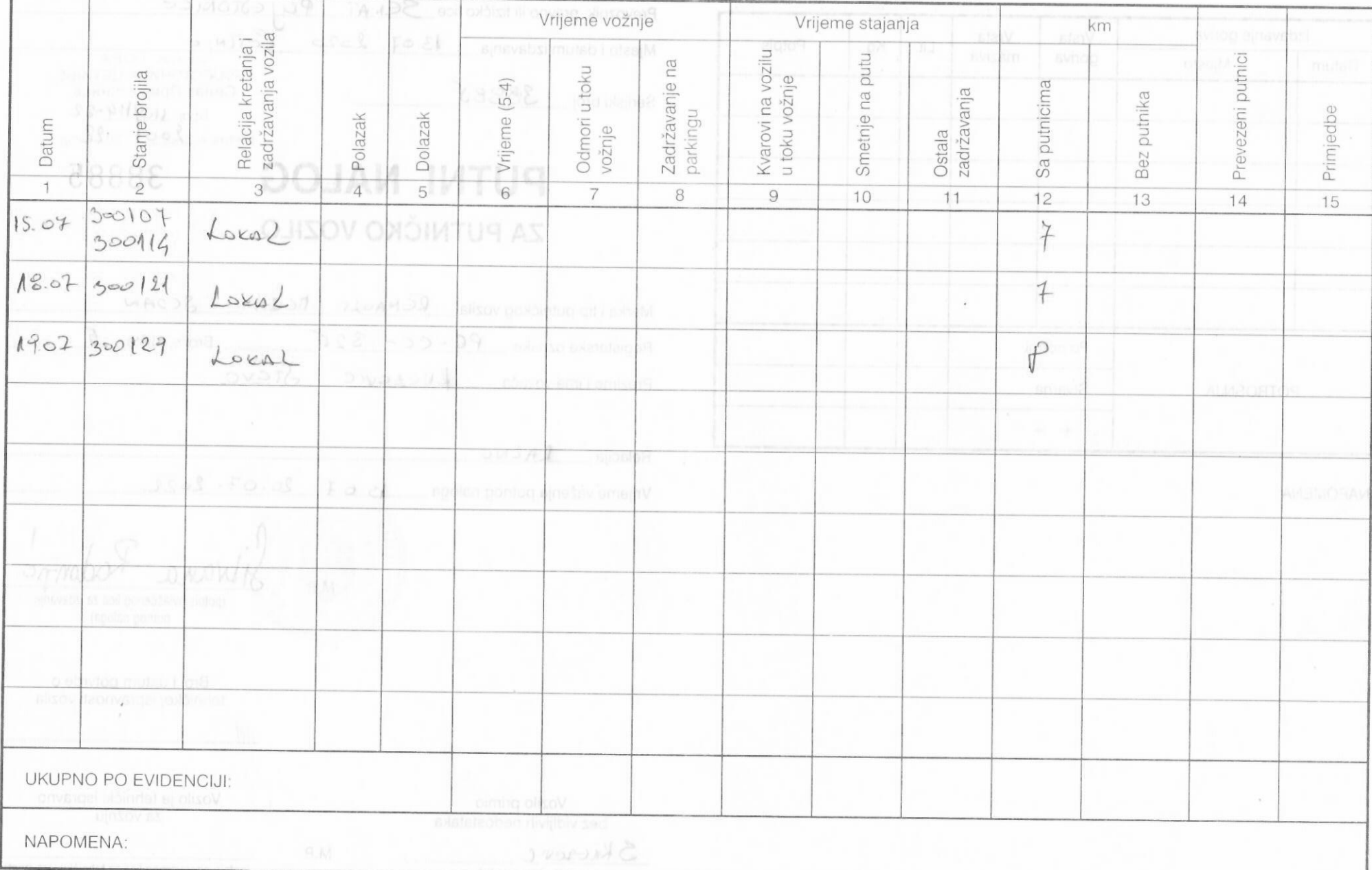

## EVIDENCIJA KRETANJA VOZILA, PROVEDENOG VREMENA I UČINKA KOJU VODI VOZAČ